## <span id="page-0-0"></span>Introduction to **ATFX:** Week 1: Installation

#### Daryl DeFord, David Freund, and Katie Harding

Dartmouth College Department of Mathematics

Dartmouth College Kresge Library Workshop September 29, 2016

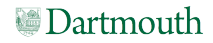

<span id="page-1-0"></span>[Installing LATEX](#page-0-0) [Introduction](#page-1-0) [Abstract](#page-1-0)

#### Abstract

#### Abstract

The first meeting of the workshop series is focused on getting you up and running with LaTeX. We will help you install a LaTeX compiler and the TeX Maker editor on Linux, Mac, or Windows and practice compiling example documents. Several templates will be provided so that you can begin experimenting immediately. Please bring your laptop.

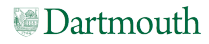

<span id="page-2-0"></span>[Installing LATEX](#page-0-0) [Introduction](#page-2-0) [Outline](#page-2-0)

## Table of Contents

#### **O** [Introduction](#page-0-0) [Abstract](#page-1-0)

[Outline](#page-2-0)

**2** [Types of Documents](#page-3-0) **[Standard](#page-11-0)** 

- **3 [History of L](#page-21-0)ATEX** [Early Days of TEX](#page-21-0) **LA[TEX](#page-22-0)** [Today](#page-23-0)
- **4** [Installation Guide](#page-24-0)
- **6** [Conclusion](#page-25-0)

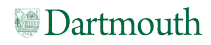

<span id="page-3-0"></span>Installing LAT<sub>E</sub>X [Types of Documents](#page-3-0)

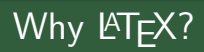

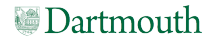

# <span id="page-4-0"></span>Why **LATEX?**

• Designed for mathematical content

Theorem (D. (2014) [1])

The number of distinct Lucas tilings of a  $1 \times n$  bracelet up to symmetry is:

$$
\sum_{i=0}^{\lceil \frac{n-1}{2} \rceil} \left[ \frac{1}{n-i} \sum_{d \mid (i,n-i)} \varphi(d) \binom{\frac{n-i}{d}}{\frac{i}{d}} \right]. \tag{1}
$$

[1] D. DEFORD: Enumerating Distinct Chessboard Tilings, Fibonacci Quarterly, 52(5), 102-116, (2014).

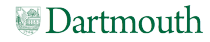

<span id="page-5-0"></span>Installing LAT<sub>E</sub>X [Types of Documents](#page-5-0)

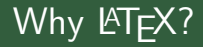

• Designed for mathematical content

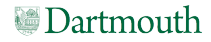

<span id="page-6-0"></span>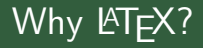

- Designed for mathematical content
- High typographical quality

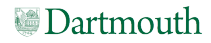

<span id="page-7-0"></span>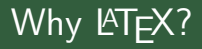

- Designed for mathematical content
- High typographical quality
- Programability

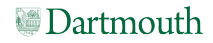

<span id="page-8-0"></span>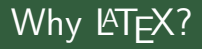

- Designed for mathematical content
- High typographical quality
- Programability
- Open source/stability/portability

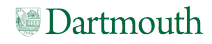

<span id="page-9-0"></span>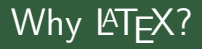

- Designed for mathematical content
- High typographical quality
- Programability
- Open source/stability/portability
- Ease of collaboration

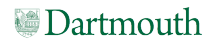

<span id="page-10-0"></span>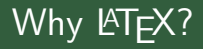

- Designed for mathematical content
- High typographical quality
- Programability
- Open source/stability/portability
- Ease of collaboration
- Separation of structural elements from content

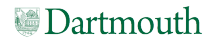

<span id="page-11-0"></span>Installing LAT<sub>E</sub>X [Types of Documents](#page-11-0) [Standard](#page-11-0)

#### Basic Document Types

• [Homework Assignments](https://math.dartmouth.edu/~m1f15/Weekly_2.pdf)

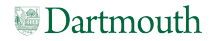

<span id="page-12-0"></span>Installing LAT<sub>E</sub>X [Types of Documents](#page-12-0) [Standard](#page-12-0)

- [Homework Assignments](https://math.dartmouth.edu/~m1f15/Weekly_2.pdf)
- [Exams](https://math.dartmouth.edu/~m1f15/math_1_exam_2.pdf)

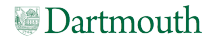

- <span id="page-13-0"></span>• [Homework Assignments](https://math.dartmouth.edu/~m1f15/Weekly_2.pdf)
- [Exams](https://math.dartmouth.edu/~m1f15/math_1_exam_2.pdf)
- [Homework Solutions](https://math.dartmouth.edu/~ddeford/alhw1.pdf)

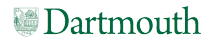

- <span id="page-14-0"></span>• [Homework Assignments](https://math.dartmouth.edu/~m1f15/Weekly_2.pdf)
- [Exams](https://math.dartmouth.edu/~m1f15/math_1_exam_2.pdf)
- [Homework Solutions](https://math.dartmouth.edu/~ddeford/alhw1.pdf)
- [Lecture Notes](https://math.dartmouth.edu/~ddeford/101_day1.pdf)

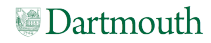

- <span id="page-15-0"></span>• [Homework Assignments](https://math.dartmouth.edu/~m1f15/Weekly_2.pdf)
- [Exams](https://math.dartmouth.edu/~m1f15/math_1_exam_2.pdf)
- [Homework Solutions](https://math.dartmouth.edu/~ddeford/alhw1.pdf)
- [Lecture Notes](https://math.dartmouth.edu/~ddeford/101_day1.pdf)
- [Articles](http://arxiv.org/pdf/1507.00695v1.pdf)

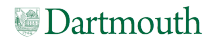

- <span id="page-16-0"></span>• [Homework Assignments](https://math.dartmouth.edu/~m1f15/Weekly_2.pdf)
- [Exams](https://math.dartmouth.edu/~m1f15/math_1_exam_2.pdf)
- [Homework Solutions](https://math.dartmouth.edu/~ddeford/alhw1.pdf)
- [Lecture Notes](https://math.dartmouth.edu/~ddeford/101_day1.pdf)
- [Articles](http://arxiv.org/pdf/1507.00695v1.pdf)
- [Books](https://www.math.cornell.edu/~hatcher/AT/AT.pdf)

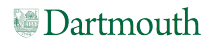

- <span id="page-17-0"></span>• [Homework Assignments](https://math.dartmouth.edu/~m1f15/Weekly_2.pdf)
- [Exams](https://math.dartmouth.edu/~m1f15/math_1_exam_2.pdf)
- [Homework Solutions](https://math.dartmouth.edu/~ddeford/alhw1.pdf)
- [Lecture Notes](https://math.dartmouth.edu/~ddeford/101_day1.pdf)
- [Articles](http://arxiv.org/pdf/1507.00695v1.pdf)
- [Books](https://www.math.cornell.edu/~hatcher/AT/AT.pdf)
- [CVs](https://math.dartmouth.edu/~ddeford/2016_CV.pdf)

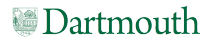

- <span id="page-18-0"></span>• [Homework Assignments](https://math.dartmouth.edu/~m1f15/Weekly_2.pdf)
- [Exams](https://math.dartmouth.edu/~m1f15/math_1_exam_2.pdf)
- [Homework Solutions](https://math.dartmouth.edu/~ddeford/alhw1.pdf)
- [Lecture Notes](https://math.dartmouth.edu/~ddeford/101_day1.pdf)
- [Articles](http://arxiv.org/pdf/1507.00695v1.pdf)
- [Books](https://www.math.cornell.edu/~hatcher/AT/AT.pdf)
- [CVs](https://math.dartmouth.edu/~ddeford/2016_CV.pdf)
- [Posters](https://math.dartmouth.edu/~ddeford/gsc_16.pdf)

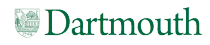

- <span id="page-19-0"></span>• [Homework Assignments](https://math.dartmouth.edu/~m1f15/Weekly_2.pdf)
- [Exams](https://math.dartmouth.edu/~m1f15/math_1_exam_2.pdf)
- [Homework Solutions](https://math.dartmouth.edu/~ddeford/alhw1.pdf)
- [Lecture Notes](https://math.dartmouth.edu/~ddeford/101_day1.pdf)
- [Articles](http://arxiv.org/pdf/1507.00695v1.pdf)
- [Books](https://www.math.cornell.edu/~hatcher/AT/AT.pdf)
- [CVs](https://math.dartmouth.edu/~ddeford/2016_CV.pdf)
- [Posters](https://math.dartmouth.edu/~ddeford/gsc_16.pdf)
- [Slideshows](https://math.dartmouth.edu/~ddeford/wk1.txt)

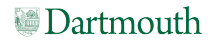

<span id="page-20-0"></span>Installing LAT<sub>E</sub>X [Types of Documents](#page-20-0) .<br>[Standard](#page-20-0)

## Animations

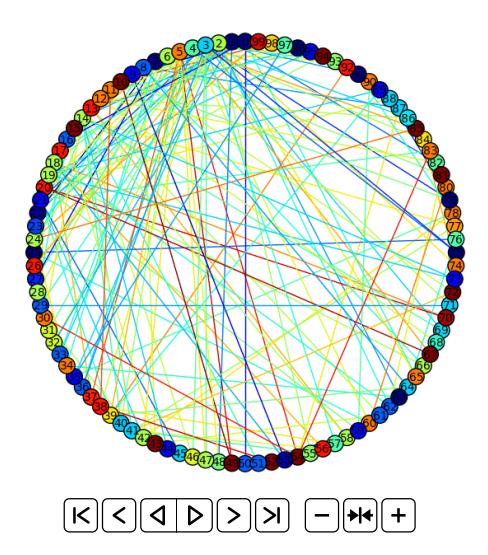

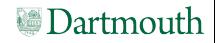

<span id="page-21-0"></span>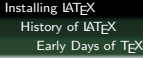

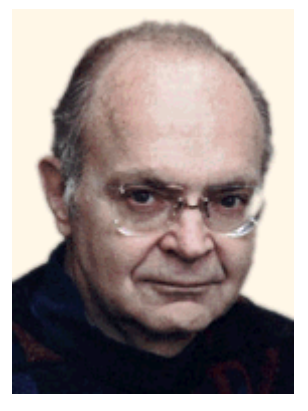

Figure: Donald Knuth<sup>1</sup>

http://www-cs-faculty.stanford.edu/ uno/

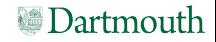

<span id="page-22-0"></span>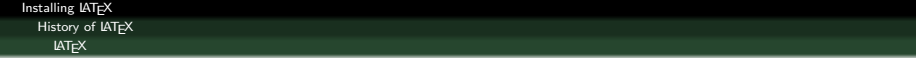

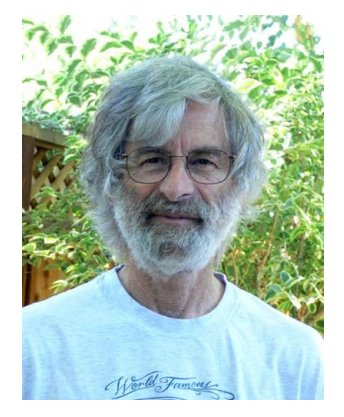

Figure: Leslie Lamport<sup>1</sup>

http://www.lamport.org/

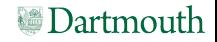

<span id="page-23-0"></span>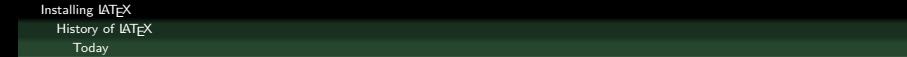

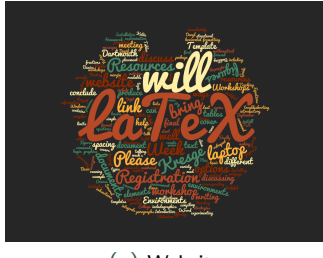

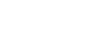

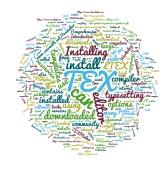

(a) Website (b) Guides

Figures generated by http://www.wordclouds.com/

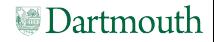

<span id="page-24-0"></span>[Installing LATEX](#page-0-0) [Installation Guide](#page-24-0)

## URLs for downloads

# **Compilers**

- MacT $FX:$  http://tug.org/mactex
- MikTEX: http://miktek.org

# **Editors**

- TEXMaker: http://xm1math.net/texmaker/
- TEXWorks: http://www.tug.org/texworks/
- LyX: http://www.lyx.org/

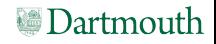

<span id="page-25-0"></span>[Installing LATEX](#page-0-0) [Conclusion](#page-25-0)

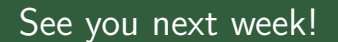

# Thanks!

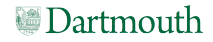